# APORTACIONES DE DERIVE Y DEL CÁLCULO MENTAL AL APRENDIZAJE DE LA INTEGRAL DEFINIDA

Mario Porres, Cristina Pecharromán y Tomás Ortega

*Se describe una investigación sobre el proceso de enseñanzaaprendizaje del concepto de integral definida en 2º Bachillerato de Ciencias Sociales. El proceso de enseñanza integra DERIVE y cálculo mental. El software se usa para mejorar la comprensión del concepto de integral definida y el cálculo mental para mejorar el cálculo de primitivas. Se observa que, pese al desconocimiento inicial de DERIVE y la falta de práctica en cálculo mental, las orientaciones y el trabajo en el aula permitieron llegar a unos resultados de aprendizaje aceptables. También se valora la opinión de los alumnos sobre la integración de DERIVE y el cálculo mental en la docencia.*

*Términos clave*: Actos de comprensión; Cálculo mental; Integral definida; Obstáculos cognitivos; Programa DERIVE

DERIVE and Mental Calculation as Contributions to Definite Integral Learning

*This paper describes the research about the process of teaching and learning the concept of definite integral in the 2nd higher secondaryeducation course of social sciences. The process of teaching integrates DERIVE and mental calculation. The software is used to improve the understanding of the concept of definite integral, and mental calculation to improve the calculation of primitives. It is observed that this teaching methodology of integration improves the conceptual scheme that students develop on the concept and stimulates the increase of math skills. Moreover, despite the difficulties encountered by the students in the practice of these methodologies, these have proved to be good motivators for learning.*

*Keywords*: Acts of understanding; Cognitive obstacles; Definite integral; DERIVE software; Mental calculation

Porres, M., Pecharromán, C. y Ortega, T. (2017). Aportaciones de DERIVE y del cálculo mental al aprendizaje de la integral definida. *PNA*, *11*(2), 125-153.

El origen de esta investigación, por una parte, es la constatación profesional de los autores de las dificultades que encuentran los estudiantes en la comprensión del concepto de integral definida y, por otra, la creencia de que DERIVE y el cálculo mental facilitan y motivan el estudio de este concepto. Creemos que, para obtener una mejora real de la docencia, no basta solamente con plantear una secuencia didáctica, sino que el profesor debe conocer también las dificultades de comprensión asociadas al aprendizaje de los conceptos, por ejemplo, al concepto de integral definida, como es nuestro caso.

La investigación que se describe está inmersa en la tesis doctoral realizada por Porres (2012). En esta, además de hacer un estudio epistemológico exhaustivo del concepto de integral definida, se investiga la comprensión del mismo por alumnos de 18 años, de 2º de Bachillerato de Ciencias Sociales. Para ello, se integran procedimientos clásicos de pizarra, lápiz y papel, con nuevas tecnologías como el software DERIVE y la metodología de cálculo mental, centrándonos en estos últimos.

Los programas informáticos de cálculo simbólico son herramientas que facilitan la formación y reconocimiento de sumas de Riemann y Darboux<sup>1</sup>, permiten experimentar numérica y gráficamente con ellas (Martín y Velasco, 2001; Orton, 1983), y potencian la visualización (Llorens y Santonja, 1979). En suma, el uso del laboratorio informático crea una matemática más dinámica (Artigue, 2003a). Además, el uso del ordenador en el aula como recurso didáctico, facilita la enseñanza y el aprendizaje del cálculo integral, puesto que permite coordinar distintos registros de representación del concepto sin excesivo formalismo (Lois y Milevicich, 2008). Y también ahorran tiempo y facilitan al estudiante el acceso al pensamiento matemático avanzado (Depool, 2004; González-Martín, 2006; Heid, 2002). Por otra parte, creemos que el ordenador es un elemento motivador del aprendizaje (Depool, 2004; Turégano, 1994) y que el software DERIVE es amplificador y reorganizador del currículo (Camacho, 2005). Somos partidarios de combinar la docencia tradicional con el uso del software DERIVE para trabajar tareas en grupo y que los alumnos aprendan desde la reflexión sobre la discusión de los procesos llevados a cabo en las actividades (Depool, 2004; González-Martín, 2006). La visualización que facilita el software DERIVE permite adquirir fácilmente la idea de mejor aproximación que cualquier otra prefijada que conduzca a la comprensión del concepto de integral definida y su discriminación con el área que representa<sup>2</sup>. Finalmente, consideramos que se refuerza la comprensión de este concepto si los propios alumnos construyen sumas de Darboux y Riemann con un programa informático,

<sup>&</sup>lt;sup>1</sup> Se observa una confusión generalizada en los libros de textos va que confunden las sumas de Riemann y las de Darboux (Porres, 2012). Nosotros consideramos que estas últimas son las que se deben utilizar para introducir el concepto de integral definida.

<sup>&</sup>lt;sup>2</sup> En funciones no positivas el área es el valor absoluto de la integral definida.

porque se consigue una fundamentación más sólida de las construcciones mentales (Dubinsky y Schwingendorf, 1990; Muñoz, 2007).

Por otra parte, no se han encontrado antecedentes específicos sobre la integración de la metodología de cálculo mental en el aprendizaje del concepto de integral, pero sí de autores que defienden este tipo de metodología, como Gómez (1994, 1998), Ortega y Ortiz (2002), Ortiz y Ortega (2009) que, además, dan estrategias concretas para utilizar esta metodología en el aula. Es indudable, que ejercitar a los alumnos en el cálculo mental les aporta numerosos beneficios (Cortés, 2001; Cortés, Backhoff y Organista 2004, 2005; Segovia y Castro, 2009). Entre ellos, destacamos los siguientes: seguridad en el manejo de datos y resolución de problemas, habilidad para realizar estimaciones y, sobre todo, autoconfianza para abordar situaciones matemáticas. Aunque las investigaciones de todos estos autores se centran en cálculo mental aritmético, estimamos que este tipo de cálculo es susceptible de ponerlo en práctica asociado a cualquier contenido curricular de educación secundaria y que las ventajas señaladas se mantienen.

Ante estos antecedentes y desde nuestra experiencia docente, pensamos que es interesante investigar las aportaciones del uso de DERIVE y de la metodología de cálculo mental en el aprendizaje de la integral definida por alumnos del Bachillerato de Ciencias Sociales, atendiendo a dos objetivos de investigación que se presentan a continuación.

- $\bullet$  Analizar la integración del programa de cálculo simbólico DERIVE, aplicado al desarrollo teórico-práctico de la integral definida, en el proceso de enseñanza del profesor y aprendizaje de los estudiantes.
- ¨ Descubrir los logros y las dificultades que tienen los estudiantes al resolver mentalmente integrales indefinidas sencillas, que sean muy parecidas a las que figuran en las tablas de primitivas.

Nuestra experiencia como profesores de esta etapa educativa nos lleva a pensar que existen dos deficiencias importantes que pueden influir en la docencia y, por ende, en la investigación: estos alumnos no están acostumbrados a la práctica del cálculo mental en clase de matemáticas y tampoco han manejado o conocen el software DERIVE. En consecuencia, el profesor deberá instruirles en ambos recursos.

## EL MARCO DE LOS ACTOS DE COMPRENSIÓN

Después de que Skemp (1976) estableciera las diferencias entre conocimiento y comprensión matemática han surgido diversos marcos descriptivos de tales nociones (Meel, 2003). Entre ellos, destacamos el marco de Sierpinska (1990) por su sencillez y facilidad de aplicación. Este marco tiene cuatro actos de comprensión y, sin duda, es el que mejor se ajusta a nuestra investigación.

*Identificación.* Este acto consiste en la repentina percepción de objetos que corresponden a la denominación del concepto (relacionado con el concepto en cuestión) o a la identificación de un término como si tuviera estatus científico.

*Discriminación.* Es la diferenciación entre dos objetos, propiedades o ideas que estaban anteriormente confundidas.

*Generalización.* Consiste en darse cuenta de la no esencialidad de una presunción o de la posibilidad de extender el rango de las aplicaciones.

*Síntesis.* Consiste en aprehender relaciones entre dos o más propiedades, hechos u objetos y organizarlos en un todo consistente.

En este marco se considera que comprender el concepto es aprehender su significado y esto, además de identificar a los objetos matemáticos, requiere discriminar, generalizar y sintetizar los significados asociados a los elementos particulares de su estructura. En palabras de la propia Sierpinska (1990),

*estos significados particulares tienen que ser captados en actos de comprensión (…) Una descripción de los actos de comprensión de un concepto matemático contendría, de este modo, una lista de los obstáculos epistemológicos relacionados con este concepto, proveyéndonos de información más completa sobre su significado.* (pp. 27-28)

Así pues, Sierpinska considera que los actos de comprensión y los obstáculos epistemológicos son complementarios en el sentido de que la comprensión puede medirse mediante el número de obstáculos epistemológicos superados. Con este pensamiento, hemos creado dos tablas, una relativa al cálculo mental y otra a las tecnologías informáticas, en las que se han especificado los actos de comprensión, y los posibles obstáculos y dificultades asociados a cada acto. Unos y otros aparecen identificados con un código alfanumérico el cual consta de dos letras seguidas de un subíndice numérico. La primera letra siempre es C (acto de comprensión) u O (obstáculo), seguida de una de las dos letras: M (cálculo mental, referente a los resultados de los estudiantes en cálculo mental de primitivas elementales) o T (tecnologías informáticas, es decir, los actos de comprensión derivados del uso de DERIVE y del programa de utilidades implementado para la ocasión); los subíndices numéricos son correlativos.

Para construir estas tablas de análisis nos hemos inspirado en las tablas de comprensión utilizadas por García-Olivares (2008) y Pecharromán (2008), que fueron construidas para analizar el concepto de función y sus propiedades globales. Además, se ha considerado la descomposición genética (Asiala et al., 1996) de la integral definida utilizada por Boigues, Llinares y Estruch (2010), aunque estos autores no asocian ni actos de comprensión ni obstáculos a los elementos particulares. En la tabla 1 se muestran actos de comprensión, según el modelo de Sierpinska, y posibles obstáculos y dificultades asociados al cálculo de primitivas elementales mediante el cálculo mental.

#### Tabla 1

*Actos de comprensión y posibles obstáculos y dificultades asociados al cálculo de primitivas elementales mediante el cálculo mental*

| Actos de comprensión                                                                                                    | Obstáculos y/o dificultades                                                                                                    |
|----------------------------------------------------------------------------------------------------|----------------------------------------------------------------------------------------------------|
| $CM1$ : Identificación del concepto de<br>primitiva como antiderivada.                                                                        | $OM1$ : Derivar es difícil. Calcular primitivas<br>es "ir hacia atrás", por tanto, más difícil.                                                                                              |
| $CM2$ : Generalización de que dos<br>primitivas de la misma función se<br>diferencian en una constante.                                       | $OM2$ : No es evidente, por ejemplo, las<br>funciones $F_1(x) = \sin^2 x$ y $F_2(x) = -\cos^2 x$<br>son dos primitivas de y resulta difícil<br>encontrar la relación $F_2(x) = F_1(x) + k$ . |
| CM <sub>3</sub> : Síntesis: $\int f(x) dx = F(x) + k$ ;<br>$F'(x) = f(x)$                                                                     | $OM_3$ : Integrar y derivar genera confusión.<br>Se deriva la función integrando en lugar de<br>integrarla.                                                                                  |
| $CM4$ : Identificación de los tipos de<br>funciones: polinómicas, trigonométricas,<br>potenciales, exponenciales y racionales.                | OM <sub>4</sub> : Es difícil distinguir unas funciones de<br>otras. Por ejemplo: $f(x) = \text{sen}^2 x$ y<br>$g(x) =$ senx <sup>2</sup> .                                                   |
| $CM5$ : Identificación y aprendizaje<br>comprensivo de la tabla de primitivas de<br>funciones elementales del libro de texto.                 | OM <sub>5</sub> : Se omiten factores constantes de<br>integración. Por ejemplo: $\int x^3 dx = x^4 + k$ .                                                                                    |
| CM <sub>6</sub> : Generalización, síntesis y<br>aprendizaje comprensivo de la tabla de<br>primitivas de funciones compuestas. Por<br>ejemplo: | OM <sub>6</sub> : Se considera, erróneamente, que "la<br>integral del producto (cociente) es el<br>producto (cociente) de las integrales". Por<br>ejemplo:                                   |
| $\int f(x)^n f'(x) dx = \frac{f(x)^{n+1}}{n+1} + k, \quad n \neq 0.$                                                                          | $\int (x^2+3)^5 2x dx = \frac{(x^2+3)^6}{6} \cdot x^2 + k$                                                                                                    |
| $CM7$ : Síntesis de que el cálculo de<br>primitivas de muchas funciones no es                                                                 | $OM_7:$ No<br>se ha aprendido, con<br>la<br>comprensión necesaria, la<br>tabla<br>de                                                                                                    |

primitivas de muchas funciones no es difícil si se han hecho muchas derivadas.

CM8: Síntesis de que el cálculo de primitivas elementales puede hacerse mediante el cálculo mental.

CM9: Generalización del cálculo de primitivas similares a las de la tabla del libro de texto mediante el cálculo mental. OM8: El cálculo mental exige mucha concentración y es muy fácil cometer errores.

derivadas del libro de texto.

OM9: No se ha aprendido y asimilado la tabla de integrales inmediatas del libro de texto.

Tabla 1

*Actos de comprensión y posibles obstáculos y dificultades asociados al cálculo de primitivas elementales mediante el cálculo mental*

| Actos de comprensión                                                                                                    | Obstáculos y/o dificultades                                                                                                    |  |  |
|----------------------------------------------------------------------------------------------------|----------------------------------------------------------------------------------------------------|--|--|
| $CM_{10}$ : Identificación y discriminación de<br>primitivas de una función mediante<br>cálculo mental. Por ejemplo, "Si una<br>primitiva de $e^x$ es $e^x$ , entonces una<br>primitiva de $e^{2x}$ será $e^{2x}$ ; sin embargo, la<br>derivada de $e^{2x}$ es $2e^{2x}$ . En consecuencia,<br>la integral de $e^{2x}$ es $e^{2x}/2+k$ ". | $OM10$ : Las sucesivas relaciones<br>entre<br>integración y derivación y la determinación<br>de factores constantes de integración son<br>difíciles de controlar. |  |  |
| $CM_{11}$ : Síntesis de que el cálculo mental y<br>el cambio de variable son dos métodos de<br>integración no excluyentes.                                                                                                    | $OM_{11}$ : El método del cambio de variable es<br>demasiado artificioso.                                                                                         |  |  |
| $CM_{12}$ : Síntesis de que el cálculo de<br>primitivas se amplía con estudios más<br>avanzados.                                                                                                    | $OM_{12}$ : Muchos alumnos consideran que en<br>estudios posteriores no necesitan<br>sus<br>cálculo integral.                                                     |  |  |
| $CM_{13}$ : Síntesis de que se pueden calcular<br>primitivas con las nuevas tecnologías.                                                                                                    | $OM13$ : No es necesario resolver integrales,<br>lo hacen los ordenadores.                                                                                        |  |  |
| Nota. CM=Acto de comprensión-Cálculo mental; OM=Obstáculo-Cálculo mental.                                                                                                    |                                                                                                    |  |  |

En la tabla 2 se muestran los actos de comprensión, según el modelo de Sierpinska, y posibles obstáculos y dificultades asociados a la utilización del programa de cálculo simbólico DERIVE.

Tabla 2

*Actos de comprensión y posibles obstáculos y dificultades asociados a la utilización de DERIVE*

| Actos de comprensión                                                                                                    | Obstáculos y/o dificultades                                                                                                    |
|----------------------------------------------------------------------------------------------------|----------------------------------------------------------------------------------------------------|
| $CT_1$ : Identificación de DERIVE como<br>software válido para la enseñanza y el<br>aprendizaje de la integral definida. | $OT1$ : Las instrucciones y comandos de<br>DERIVE tienen un lenguaje propio que es<br>necesario aprender o, al menos, practicar<br>previamente.                                                                                                    |
| $CT_2$ : Síntesis relacional de las<br>instrucciones de DERIVE y los conceptos<br>de la integral definida.               | $OT_2$ : Existen distintas representaciones<br>semióticas de los conceptos de integral<br>definida y el software puede hacer que los<br>estudiantes consideren las representaciones<br>informáticas como internas y no conscientes<br>(Duval, 1995). |

#### Tabla 2

*Actos de comprensión y posibles obstáculos y dificultades asociados a la utilización de DERIVE*

CT3: Generalización, por medio de DERIVE, de distintas representaciones de la integral definida: gráficas, numéricas y simbólicas en un contexto informático. El software da una percepción dinámica del concepto (Duval, 2006).

CT4: Síntesis de la necesidad de implementar un programa de utilidades de la integral, complementario a DERIVE, que transfiera los conceptos del lenguaje matemático usual al lenguaje informático.

CT<sub>5</sub>: Identificación y discriminación de cada uno de los conceptos matemáticos específicos (partición, sumas inferior y superior, etc.) con una instrucción propia del programa de utilidades, por medio de la cual se obtenga su correspondiente representación gráfica y/o cálculo numérico.

 $CT_6$ : Síntesis de que pueden modificarse los algoritmos de lápiz-papel por otros nuevos en el contexto informático, por ejemplo, es más fácil el cálculo de áreas mediante el valor absoluto de la función integrando.

CT7: Discriminación entre área e integral definida.

 $CT_8$ : Síntesis de la integral indefinida como la superficie recorrida entre la gráfica de una función, el eje de abscisas, una recta vertical fija y otra variable.

OT3: Los conceptos matemáticos que subyacen en DERIVE pasan desapercibidos a los alumnos; por tanto, el equipo investigador considera que deben emerger todos ellos para que el mayor número posible de estudiantes los adquieran conscientemente.

OT4: Los alumnos no pueden implementar ningún programa informático, exige mucho tiempo y estudio.

OT5a: Al ejecutar el programa de utilidades: las nuevas instrucciones informáticas no admiten ningún error, "el ordenador no entiende lo que se escribe si se escribe mal", es decir, si la sintaxis no es correcta.

OT<sub>5b</sub>: Interpretación errónea de las sumas de Darboux o Riemann.

OT6: Los alumnos afirman: "El valor absoluto de la integral es la integral del valor absoluto de la función integrando".

OT7: Cálculo de integrales definidas y áreas de funciones impares cuyos extremos de integración sean opuestos.

OT<sub>8</sub>: Para que el ordenador reconozca las variables el alumno debe determinarlas correctamente.

Tabla 2

*Actos de comprensión y posibles obstáculos y dificultades asociados a la utilización de DERIVE*

| CT <sub>9</sub> : Síntesis de que DERIVE calcula<br>primitivas.                    | $OT_{9a}$ : No es necesario el cálculo mental de<br>primitivas, lo hace el ordenador.                                       |
|------------------------------------------------------------------------------------|----------------------------------------------------------------------------------------------------|
|                                                                                    | $OT9b$ : En ocasiones debe traducirse el<br>resultado del ordenador a la escritura<br>habitual, en otras es incomprensible. |
| $CT_{10}$ : Las nuevas tecnologías favorecen<br>el aprendizaje de las Matemáticas. | $OT_{10}$ : Los estudiantes realizan un "acto de<br>fe" ante los resultados que presenta el<br>ordenador.                   |

*Nota.* CT=Acto de comprensión-Tecnologías informáticas; OT=Obstáculo-Tecnologías informáticas.

Consideramos que, para un determinado concepto matemático, los actos de comprensión y los obstáculos asociados a los mismos no tienen una única asociación y que pueden darse varias materializaciones. Por esa razón, hemos tratado de ser exhaustivos para que el análisis de los datos se pueda hacer con mayor rigor y con la máxima objetividad. Los actos de comprensión y los obstáculos, descritos y la descomposición genética de la integral serán las guías mediante las cuales realizaremos nuestra investigación práctica de la enseñanza y el aprendizaje de la integral definida en alumnos de bachillerato de ciencias sociales. Es decir, son un referente para el desarrollo de la docencia y los utilizamos para catalogar los errores y dificultades de aprendizaje, lo que permite caracterizar el aprendizaje de los alumnos de la muestra.

## METODOLOGÍA DE INVESTIGACIÓN

Se sigue una metodología de investigación cualitativa, en concreto la metodología de investigación acción, organizada en seis ciclos de investigación: uno de exploración, dos de confirmación (2º y 3º), otros dos de consolidación (4º y 5º) y otro de cierre (el 6º), en el que se produce la saturación de datos. La parte experimental de todos los ciclos se desarrolló en el Instituto de Enseñanza Secundaria Félix Rodríguez de la Fuente (Burgos), con alumnos de 2º de Bachillerato de Ciencias Sociales. En todos los ciclos se han hecho triangulaciones entre las diversas fuentes documentales: alumnos, investigador, observador externo y director de la investigación. El número de alumnos de la muestra en cada ciclo se sitúa en torno a 20. Todos los grupos tenían alrededor del 10% de alumnos repetidores y entre el 10% y el 20% de los alumnos eran de escaso rendimiento en matemáticas.

En el primer ciclo se sigue una docencia tradicional y se exploran las potencialidades de los alumnos en relación con el software DERIVE y el cálculo mental. En el resto de ciclos, se pone en práctica una docencia teórico-práctica interactiva: el profesor explica y los alumnos intervienen continuamente; en esta docencia se utilizan medios tecnológicos para la exposición teórica, se hacen prácticas de la integral definida con DERIVE, se instruye a los alumnos en cálculo mental de primitivas elementales y el profesor investigador preconiza una atención personalizada con el fin de incrementar la atención y motivación en cada uno de los estudiantes. Se utilizan diversas herramientas de recogida de información: grabaciones de las clases en audio, cuadernillos de trabajo y pruebas de los alumnos, cuaderno de aula del profesor, informe del observador externo, test que recogen las opiniones de los alumnos y grabaciones de entrevistas.

Las actividades que se han propuesto a los estudiantes en el aula de informática las han tratado de realizar por parejas, distribución que para nosotros y para algunos autores es la mejor (Cabezas, 2001; Kutzler, 1997). Se ha utilizado DERIVE y las tareas fueron muy diversas primando siempre la reflexión a través de la visualización: representar gráficamente varias funciones, representar y calcular sumas inferiores y superiores, calcular áreas e integrales definidas, representar la superficie comprendida entre dos curvas y calcular su área y, por último, representar la función integral indefinida como la superficie comprendida entre la gráfica de una función, el eje de abscisas y dos rectas verticales (la primera fija y la segunda variable), así como, determinar la expresión analítica de dicha función.

## DESARROLLO DE LA INVESTIGACIÓN

A continuación, se presentan de forma separada sendos resúmenes del desarrollo de la investigación. En primer lugar, se describe la integración del cálculo mental en la docencia y después se aborda la experiencia correspondiente al uso del software DERIVE.

#### **Cálculo mental**

Siendo conscientes de que estos alumnos no habían practicado cálculo mental en los cursos previos de educación secundaria, se inició esta metodología para el cálculo de derivadas e integrales indefinidas elementales con el fin de ganar fluidez. Para ello, se destinaron los ocho primeros minutos de diez sesiones a esta actividad. Al finalizar esta práctica, las parejas de alumnos realizaron una prueba escrita de cálculo mental con diez ítems sobre derivadas y veinte sobre primitivas.

Las sesiones de iniciación a la práctica del cálculo mental fueron grabadas en audio, de manera que los datos para el análisis se obtienen de estas grabaciones y también del cuaderno de campo del profesor-investigador, del análisis de cada uno de los cuadernillos teórico-prácticos de los estudiantes y de la corrección de las pruebas escritas del cálculo de derivadas y primitivas inmediatas.

Tras el análisis, se observa que algunos alumnos tienen dificultades para derivar funciones elementales muy sencillas. Llama la atención que, en algún caso, se interpreta "ln" como una constante, que uno de los alumnos no ha derivado bien ninguna de las funciones propuestas.

A continuación, en la figura 1, se muestran tres ejemplos de respuestas de la prueba escrita relativa al cálculo mental de tres parejas de alumnos que ponen de manifiesto la diversidad de conocimiento que existe en el aula.

En la primera respuesta, a pesar del uso de paréntesis, se observa un obstáculo OM4. Es posible que confunda la función seno del ángulo doble con la función seno cuadrado y después no trata bien el coeficiente angular. La segunda respuesta es correcta y evidencia lo oportuno del cálculo mental para el cálculo de primitivas de este tipo. En la tercera respuesta puede que haya una falta de conocimiento u olvido de las identidades trigonométricas y esto le lleva a no saber relacionar la función integrando con la logarítmica. Esto está relacionado con los obstáculos  $OM_7$ ,  $OM_9$  y  $OM_{10}$ .

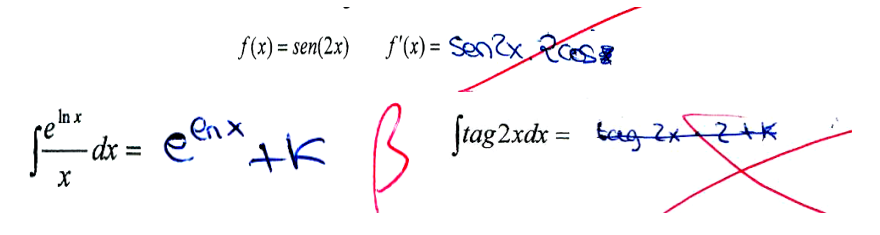

*Figura 1*. Ejemplos de tres respuestas

#### **Software DERIVE**

Como se ha indicado, los alumnos desconocían DERIVE, por lo que fue necesario pautar su uso a través de un cuadernillo de trabajo que contenía todas las tareas que debían realizar. Cada una de ellas contenía las correspondientes instrucciones para que los alumnos pudieran realizar la actividad, así como espacios en blanco que debían ir rellenando con resultados intermedios y la solución final de cada una de las actividades.

A continuación, se presentan los objetivos de docencia que perseguían con las actividades que se plantearon a los alumnos y que todas estaban encaminadas a la consolidación de los aprendizajes asociados al concepto de integral definida. Estas actividades estaban impresas en un cuadernillo de trabajo que los alumnos debían cumplimentar utilizando el programa DERIVE.

- Representar la función  $f(x) = x^2y$  realizar la construcción dinámica de áreas y sumas (superiores e inferiores) de Darboux en el intervalo [1, 3], y también de sumas de Riemann.
- Valorar la comprensión de los estudiantes de que las sumas inferiores,  $s(f, P_n)$ , y superiores,  $S(f, P_n)$ , de Darboux determinadas por la sucesión

de particiones  $P_n = \left\{ a + \frac{(b-a)i}{b} \right\}^n$  $P_n = \left\{ a + \frac{(b-a)i}{n} \right\}_{i=0}^n$  $\left\{ \right.$  $\mathcal{L}$  $\lfloor$  $=\left\{a+\frac{(b-a)i}{n}\right\}^n$  tienen ambas como límite el área comprendida entre la curva de  $f(x) = x^2$ , el eje de abscisas y las dos rectas verticales,  $x = a$  y  $x = b$ .

¨ Valorar la comprensión de los alumnos del hecho de que si tomamos una sucesión cualquiera de particiones del intervalo  $[a, b]$ , por ejemplo,

$$
Q_n = \left\{ a + \frac{(b-a)i}{2n} \right\}_{i=0}^n \cup \left\{ b \right\} \text{ entonces, aunque existen los límites de las}
$$

sucesiones  $s(f, Q_n)$  *y*  $S(f, Q_n)$ , no necesariamente coinciden con el área comprendida entre la curva de la función  $f(x)$ , el eje de abscisas y las dos rectas verticales que pasan por los extremos del intervalo.

- ◆ Establecer la necesidad de definir los conceptos de integral inferior como el extremo superior de las sumas inferiores e integral superior como el extremo inferior de las sumas superiores.
- ¨ Considerar que es posible establecer la integrabilidad de una función en un intervalo compacto mediante el teorema de integrabilidad de las funciones integrables.
- ¨ Considerar que el valor aproximado "bueno" de un área puede ser la semisuma de las sumas inferior y superior o la correspondiente suma de Riemann y compararlo con el valor real calculado mediante la regla de Barrow, valorando así la utilidad del teorema fundamental del cálculo para calcular áreas.
- ¨ Discriminar los conceptos de integral definida y área entre la gráfica de una función, el eje de abscisas y dos rectas verticales,  $x = a$  y  $x = b$ .
- ◆ Considerar que, para hallar el área comprendida entre dos funciones, no es suficiente calcular la integral definida de la función diferencia entre las raíces inferior y superior y, por tanto, es necesario determinar todas las raíces de dicha función.
- ¨ Considerar que para calcular el área finita comprendida entre dos funciones es suficiente calcular la integral definida del valor absoluto de la función diferencia entre sus raíces inferior y superior.
- ◆ Establecer la función integral como el área de la superficie recorrida por la gráfica de una función, el eje de abscisas, una recta fija vertical y otra recta que se desplaza perpendicular a las abscisas a la derecha de la anterior.

• Representar la función integral.  $H(x) = \int h(t)dt$ ,  $a \le$ *x a*  $H(x) = h(t)dt, a \leq x$  de dos formas diferentes, a saber: mediante las coordenadas de los puntos( $x$ ,  $H(x)$ ) y como la superficie expresada anteriormente.

Los alumnos cumplimentaron en cada uno de los ciclos un cuadernillo de trabajo que constaba de los siguientes ítems: 16 en cada ciclo de confirmación, 10 en cada ciclo de consolidación y 14 en el ciclo de cierre. En total se cumplimentaros 66 ítems en los cinco ciclos de experimentación.

A continuación, como ejemplo de los mismos, se transcriben cinco de ellos (dos de los ciclos de confirmación, dos de los ciclos de consolidación y otro del ciclo de cierre). A cada una de las transcripciones de estos ítems les sigue el escaneo de la respuesta dada por uno de los alumnos del ciclo correspondiente y en el pie de los mismos, como título de la figura, se muestran las iniciales de los nombres de los alumnos que han realizado la actividad. Aunque, como es lógico, se han analizado todas las respuestas de los alumnos en todos los ítems, aquí se hace un breve comentario en cada una de las respuestas escaneadas.

*Ítem nº 5 de los ciclos de confirmación*. ¿Cuánto crees que vale el área de la parte coloreada que contiene la curva?  $f(x) = x^2$  en [1, 3]. Supongamos que es la semisuma de los valores inferior y superior para  $n = 12$ . Escribe VALOR MEDIO(n):=(VALOR INFERIOR(n)+VALOR SUPERIOR(n))/2,

pulsa  $\frac{2}{5}$ . Escribe VALOR\_MEDIO (12). Pulsa  $\frac{2}{5}$  y pulsa  $\frac{8}{5}$ . ¿Crees que ése será el valor? Razona la respuesta.

Una vez representadas las tres sumas obteremos: [6'75, 8'625, 10'75]<br>
suma d<br>
inferior<br>
l'estimournes que el orreo entre la función F(x) = x2, el eje de obscises y les rectes x=1 y x=3 tiere que encordiense entre 6'75 (sunc. inferior) y 8'625 (sunc. de Riemann), mas O menos en torno a 75.

*Figura 2*. Respuesta de los alumnos SS y VV

La respuesta de los alumnos SS y VV (figura 2) pone de manifiesto que estos alumnos han comprendido la relación entre las sumas de Darboux y las de Riemann.

*Ítem nº 8 de los ciclos de confirmación*. Se considera la función  $f(x) = x^2$ . Imagina que el intervalo [1, 3] se divide en 1000 subintervalos, no todos de la misma amplitud, si calculamos el valor inferior y el valor superior para esos 1000 subintervalos con otro algoritmo distinto a los anteriores, llamémoslos *L*(1000)y *U*(1000), respectivamente, ¿Se aproximarán obligatoriamente esos valores al

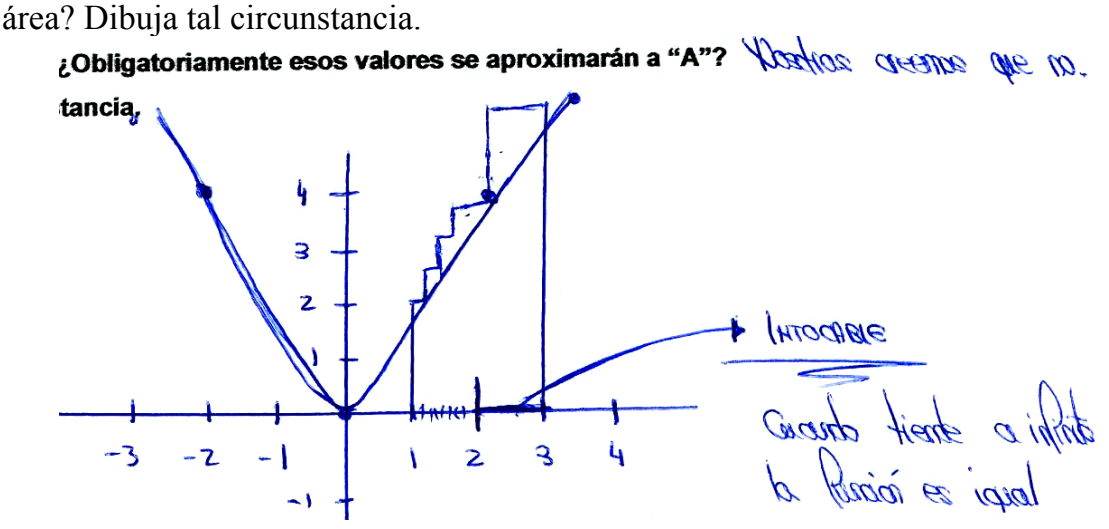

*Figura 3*. Respuesta de los alumnos NC y RG

Los algoritmos anteriores a los que se refiere son uniformes (subintervalos de la misma amplitud). A veces, como ocurre en este caso, no es difícil interpretar la comprensión de los alumnos, pero no siempre es así. En la figura 3 se percibe que los alumnos NC y NG consideran subintervalos de [1, 2], pero para estos alumnos, con sus propias palabras, el subintervalo [2, 3] es "intocable" y, por tanto, interpretan correctamente que aumenta el número de subintervalos si no guardan relación con los anteriores no implica que las sumas de Darboux se aproximen respecto a otras sumas relativas a otra partición con menos subintervalos. Con la expresión "cuando tiende a infinito la función es igual" (figura 3) quieren dar a entender que al dejar a  $[2, 3]$  intocable, las sumas inferior y superior de este subintervalo no varían, aunque las que correspondan a  $[1, 2]$  sí que se aproximen.

*Ítem número 10 del ciclo de consolidación*. Introduce las funciones  $P(x) = x^3 + 1$ ,  $Q(x) = 2x^2 + x - 1$ . Representa y calcula el área comprendida entre estas dos curvas.

Escribe: AreanBetween Curves:  $(P(x), Q(x), -1 \le x \le 2$ 

[Introducir y Simplificar (Ctrl + Intro),  $\leq$  ]

[Ventana 2D,  $\frac{1}{2}$ ], [Editar/Borrar Todas las Gráficas (Crtl + D)],

[Representar Expresión,  $\frac{1}{2}$ ] Copia  $\frac{1}{2}$  y pega  $\frac{1}{2}$  y  $\frac{1}{2}$ Escribe:  $[Int(H(x), x, -1, 1), Int(H(x), x, 1, 2), Int(abs(H(x)), x, -1, 2)],$ 

[Introducir y Simplificar (Ctrl + Intro),  $\frac{1}{2}$ ]. Explica brevemente lo que acabamos de hacer.

$$
\left[\int_{-1}^{1} H(x) dx, \int_{1}^{2} H(x), \int_{-1}^{2} |H(x)| dx\right] = \left[\frac{8}{3}, -\frac{5}{12}, \frac{37}{12}\right]
$$

Hemos hedro la integral de los intervalos (-1, 1), (1,2), (1,2)

$$
\frac{8}{3} + \frac{5}{12} = \frac{96 + 15}{36} = \frac{11}{36} \approx 3.08
$$

*Figura 4*. Respuesta de los alumnos BP y NV

Los alumnos BP y NV indican lo que acaban de hacer: descomponer el intervalo de integración en dos  $[-1,1]$  y  $[1,2]$  en los que la función diferencia es positiva y negativa respectivamente. Después calculan las integrales de *H*(*x*) en estos intervalos y la de  $absH(x)$  en  $[-1, 2]$  y comprueban que el valor de esta última es igual a la suma del valor de la integral en  $[-1,1]$  (que coincide con el valor de su área) más el valor de la integral en [1, 2], que para que coincida con su área deben cambiarle de signo. Para una completa identificación les faltaría expresar el resultado de la suma de fracciones mediante la fracción canónica, aunque parece ser que han considerado su expresión decimal aproximada.

*Ítem 12 del ciclo de cierre*. Introduce la función  $G(x) = \frac{x}{8}$  $G(x) = \frac{x^3}{2}$ , representa el área determinada por esta función, el eje de abscisas y las rectas  $x = -2$  y  $x = 4$ ... Siguen instrucciones de DERIVE y se pregunta: ¿Qué debes hacer para calcular el área comprendida entre la curva, el eje de abscisas y las dos rectas verticales?

*Figura 5*. Respuesta de los alumnos RS y GF

Los alumnos RS y GF distinguen entre si el cálculo se hace usando DERIVE o lápiz y papel. La respuesta es lógica, ya que ellos no saben cómo calcula el software que gobierna. El cálculo que hacen con el ordenador procede exactamente igual que con lápiz y papel, cambiando el signo de la función en el subintervalo en el que es negativa. Sin embargo, su respuesta se puede considerar totalmente válida ya que han entendido que de lo contrario la parte negativa "contrarresta la positiva" y se obtendría un resultado erróneo.

*Ítem 13 del ciclo de cierre.* Introduce las funciones  $P(x) = x^3 + 1$ , y  $Q(x) = 2x^2 + x - 1$ . Representa y calcula el área comprendida entre estas dos curvas. Siguen instrucciones de DERIVE para guiar a los alumnos (como en el ítem 10 del ciclo de consolidación) y se les pregunta: Explica brevemente lo que se acaba de hacer.

 $\begin{array}{c}\n 2 - 3.37 \\
 - 3.37 \\
 - 3.37 \\
 - 3.37\n \end{array}$ Sur de Riemann > 37<br>Surva inferior >  $\frac{3}{4}$ <br>Surva superior >  $\frac{3}{4}$  = 5<br>Surva superior >  $\frac{2}{4}$  = 5

*Figura 6*. Respuesta de los alumnos LB y SM

La respuesta dada por los alumnos LB y SM es totalmente errónea. Interpretan los resultados de cálculo que han efectuado con el ordenador como si fueran valores de las sumas de Darboux y de Riemann respectivamente. Ellos saben que los valores de las sumas de Riemann son intermedios de los valores de las sumas inferiores y superiores de Darboux y es lo que afirman en su respuesta e interpretan que el valor que aparece en segundo lugar debe ser el que corresponde a la suma de Riemann por estar en el medio (sin duda, están influenciados por el ítem 7 de este ciclo en el que la situación de las sumas de Darboux y de Riemann era ésta) y ni siquiera tienen en cuenta el signo negativo de la segunda fracción. Esta respuesta evidencia el obstáculo  $OT_3$ , ya que, para estos alumnos, los conceptos matemáticos que subyacen pasan desapercibidos, y también el obstáculo  $OT_{5b}$ , ya que confunden las sumas de Riemnn y de Darboux con los valores de la integral.

La tabla 3 muestra las frecuencias de las puntuaciones alcanzadas por los alumnos en los 14 ítems propuestos en el ciclo de cierre. Las respuestas se han cuantificado en una escala de 1 a 5 puntos y se ha redondeado valores enteros. En la tabla 3 puede apreciarse que los resultados son aceptables.

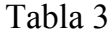

|                | $max$ ac ia maczoni con DDA i<br>Niveles de respuesta |                                                                               |                                       |                                                   | Medidas                                              |                |     |               |
|----------------|-------------------------------------------------------|-------------------------------------------------------------------------------|---------------------------------------|---------------------------------------------------|------------------------------------------------------|----------------|-----|---------------|
| Ítem           | 1                                                     | $\overline{2}$                                                                | 3                                     | $\overline{4}$                                    | 5                                                    | M o            | Σ   | $\mathcal{X}$ |
| $\mathbf{1}$   | 2<br>$(11,11\%)$                                      | $\theta$<br>$(0\%)$                                                           | $\Omega$                              | 8<br>$(0\%)$ $(44,44\%)$ $(44,44\%)$              | 8                                                    | 4,5            | 74  | 4,11          |
| $\overline{2}$ | $\theta$<br>$(0\%)$                                   | $\overline{0}$<br>$(0\%)$                                                     | $\overline{4}$<br>$(22, 22\%)$        | $\mathbf{0}$<br>$(0\%)$                           | 14<br>$(77, 78\%)$                                   | 5              | 82  | 4,56          |
| 3              | $\overline{2}$<br>$(11,11\%)$                         | $\theta$<br>$(0\%)$                                                           | $\overline{2}$<br>$(11,11\%)$         | $\theta$<br>$(0\%)$                               | 14<br>(77,78%)                                       | 5              | 78  | 4,33          |
| $\overline{4}$ | 2<br>$(11,11\%)$                                      | $\overline{0}$<br>$(0\%)$                                                     | $\overline{4}$<br>$(22,22\%)$ $(0\%)$ | $\theta$                                          | 12<br>$(66,67\%)$                                    | $\overline{4}$ | 74  | 4,11          |
| 5              | 2<br>$(11,11\%)$                                      | $\overline{4}$<br>$(22, 22\%)$                                                | $\theta$                              | 12<br>$(0\%)$ $(66,67\%)$                         | $\theta$<br>$(0\%)$                                  | $\overline{4}$ | 58  | 3,22          |
| 6              | 4<br>$(22, 22\%)$                                     | $\overline{4}$<br>$(22, 22\%)$                                                | $\Omega$<br>$(0\%)$                   | 10<br>$(55\%)$                                    | $\overline{0}$<br>$(0\%)$                            | $\overline{4}$ | 52  | 2,89          |
| $\overline{7}$ | $\overline{2}$<br>$(11, 11\%)$                        | $\theta$<br>$(0\%)$                                                           | $\overline{4}$                        | 12<br>$(22,22\%)$ $(66,67\%)$                     | $\overline{0}$<br>$(0\%)$                            | $\overline{4}$ | 62  | 3,44          |
| 8              |                                                       |                                                                               |                                       |                                                   | Es un ítem de observación y, por tanto, no evaluable |                |     |               |
| 9              | 10<br>$(55,56\%)$                                     | $\overline{0}$<br>$(0\%)$                                                     | $\mathbf{0}$<br>$(0\%)$               | $\overline{0}$<br>$(0\%)$ $(44,44\%)$             | 8                                                    | $\mathbf{1}$   | 50  | 2,78          |
| 10             | 2                                                     | 6<br>$(11,11\%)$ $(33,33\%)$                                                  | $\theta$                              | $\overline{4}$<br>$(0\%)$ $(22,22\%)$ $(33,33\%)$ | 6                                                    | 3,5            | 60  | 3,33          |
| 11             | 4<br>$(22, 22\%)$                                     | $\overline{2}$                                                                | $(11,11\%)$ $(11,11\%)$ $(0\%)$       | $\theta$                                          | 10<br>$(55,56\%)$                                    | 5              | 64  | 3,56          |
| 12             | $\overline{2}$                                        | $\overline{2}$<br>$(11,11\%)$ $(11,11\%)$ $(22,22\%)$ $(22,22\%)$ $(33,33\%)$ | $\overline{4}$                        | $\overline{4}$                                    | 6                                                    | 5              | 64  | 3,56          |
| 13             | 6<br>$(66,67\%)$                                      | $\overline{4}$<br>$(22,22\%)$ $(66,67\%)$ $(11,11\%)$ $(0\%)$                 | 6                                     | $\overline{2}$                                    | $\mathbf{0}$                                         | $\overline{2}$ | 40  | 2,22          |
| 14             | 8<br>$(44, 44\%)$                                     | $\boldsymbol{0}$<br>$(0\%)$                                                   | 6<br>$(33,33\%)$                      | $\mathbf{0}$<br>$(0\%)$                           | $\overline{4}$<br>$(22, 22\%)$                       | 3              | 46  | 2,56          |
| Total          | 46                                                    | 22<br>$(19,66\%)$ $(9,40\%)$ $(13,67\%)$ $(22,22\%)$ $(35,04\%)$              | 32                                    | 52                                                | 82                                                   | 5              | 804 | 3,44          |

*Resumen de las frecuencias, porcentajes y medidas del tratamiento de los ítems/niveles de las prácticas de la integral con DERIVE*

# OPINIONES DE LOS ALUMNOS

Con el fin de determinar la valoración que hacen los alumnos de su interacción con DERIVE y de la práctica de cálculo mental, después de haber realizado las prácticas se pasaron dos encuestas de respuesta cualitativa tipo Likert (1 en total desacuerdo, … y 5 totalmente de acuerdo). En la primera, que constaba de 10 ítems, se recogían opiniones sobre la integración de cálculo mental para el aprendizaje de la integral definida. La segunda, de 5 ítems, se preguntaba sobre la práctica con DERIVE. En ambas encuestas, la última de las cuestiones era abierta para que expresaran una pequeña reflexión al respecto.

#### **Test sobre cálculo mental sin tecnologías**

En el test sobre cálculo mental sin tecnologías se plantearon las siguientes cuestiones.

- ¨ Si consideras interesante el aprendizaje del cálculo de las integrales indefinidas (primitivas) al principio de las clases.
- ¨ Tu propio interés en el aprendizaje del cálculo de primitivas.
- ¨ Tus intervenciones en el cálculo de primitivas.
- $\bullet$  Tu aprendizaje del cálculo de primitivas.
- ¨ El interés del profesor por la enseñanza del cálculo de primitivas.
- ¨ La capacidad docente del profesor en la enseñanza del cálculo de primitivas.
- ◆ El orden, claridad y rigor del profesor en el cálculo de primitivas.
- ◆ Las intervenciones de los demás alumnos en el cálculo de primitivas.
- ◆ El grado de dificultad en los ejercicios propuestos.
- ¨ Describe, brevemente, tus impresiones sobre el cálculo mental desarrollado y lo que consideres importante mantener o cambiar en posteriores cursos.

La tabla 4 muestra los porcentajes obtenidos por cada uno de los niveles de respuesta en cada ítem de la encuesta, la moda y la media de estas valoraciones. La puntuación más baja es sobre las intervenciones propias, pero en líneas generales, se puede considerar que las respuestas son satisfactorias por el interés que despierta en los alumnos y el aprendizaje y las intervenciones de los compañeros; así lo confirman los valores de la moda y de la media aritmética. Por otra parte, consideran que los ejercicios propuestos son difíciles, pero no podemos olvidar las características de los grupos con los que se ha experimentado.

Tabla 4

| <i>items/niveles de la encuesta sobre el cálculo mental</i> |                                           |             |             |             |             |    |                  |
|-------------------------------------------------------------|-------------------------------------------|-------------|-------------|-------------|-------------|----|------------------|
|                                                             | Niveles de la escala Likert<br>Parámetros |             |             |             |             |    |                  |
| Ítem                                                        |                                           |             |             | 4           | 5           | Mo | $\boldsymbol{x}$ |
|                                                             |                                           |             |             |             |             | 3  | 3,16             |
|                                                             | $(5,26\%)$                                | $(15,79\%)$ | (47,37%)    | $(21,05\%)$ | $(10,53\%)$ |    |                  |
| 2                                                           |                                           |             |             |             |             | 3  | 3,53             |
|                                                             | $(0\%)$                                   | $(15,79\%)$ | $(36,84\%)$ | $(26,32\%)$ | $(21,05\%)$ |    |                  |
| 3                                                           |                                           |             |             |             |             | 3  | 2,47             |
|                                                             | $(15,76\%)$                               | $(31,58\%)$ | $(42,11\%)$ | $(10,53\%)$ | $(0\%)$     |    |                  |
| 4                                                           |                                           |             |             |             |             | 3  | 2,95             |
|                                                             | $(5,26\%)$                                | $(26,32\%)$ | $(42,11\%)$ | $(21,05\%)$ | $(5,26\%)$  |    |                  |
| 5                                                           |                                           |             |             |             | 12          | 5  | 4,53             |
|                                                             | $(0\%)$                                   | $(0\%)$     | $(10,53\%)$ | $(26,32\%)$ | $(63,16\%)$ |    |                  |
| 6                                                           |                                           |             |             |             |             | 4  | 4,32             |
|                                                             | $(0\%)$                                   | $(0\%)$     | $(10,53\%)$ | $(47,37\%)$ | $(42,11\%)$ |    |                  |
|                                                             |                                           |             |             |             |             | 3  | 3,79             |
|                                                             | $(0\%)$                                   | $(5,26\%)$  | $(36,84\%)$ | $(31,58\%)$ | $(26,32\%)$ |    |                  |
| 8                                                           |                                           |             | 12          |             |             | 3  | 3                |
|                                                             | $(5,26\%)$                                | $(10,53\%)$ | $(63,16\%)$ | $(21,05\%)$ | $(0\%)$     |    |                  |
| 9                                                           |                                           |             |             |             |             | 4  | 4,32             |
|                                                             | $(0\%)$                                   | $(0\%)$     | $(10,53\%)$ | (47,37%)    | $(42,11\%)$ |    |                  |
| Total                                                       |                                           | 20          | 57          | 48          | 40          | 3  | 3,56             |
|                                                             | $(3,51\%)$                                | $(11,70\%)$ | $(33,33\%)$ | (28,07%)    | $(23,39\%)$ |    |                  |

*Resumen de frecuencias, porcentajes y medidas del tratamiento de los ítems/niveles de la encuesta sobre el cálculo mental*

A continuación, se presentan las figuras 7, 8 y 9 sobre las declaraciones de los alumnos en el ítem 10. De estas declaraciones se puede inferir que los alumnos no están entusiasmados por la práctica del cálculo mental y que valoran más el interés del profesor. En la figura 7 se presenta un resumen de las respuestas de los estudiantes y, a continuación, se reproducen un par de escaneos de sus declaraciones. Esta figura pone de manifiesto que las respuestas positivas duplican a las negativas y, por tanto, a pesar de que la percepción directa del profesor es que no los entusiasma (no han recibido ninguna docencia en educación secundaria sobre esta actividad), debemos afirmar que lo aceptan de buen grado.

Aportaciones de DERIVE y del cálculo…

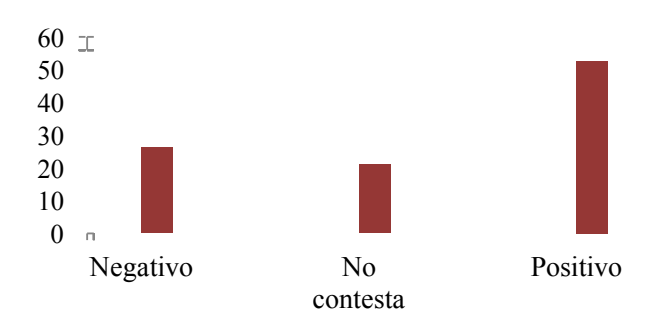

*Figura 7*. Porcentajes de cada tipo de respuesta del ítem 10 de cálculo mental

Es muy interesante el pensamiento del alumno VB (ver figura 8). Este alumno confiesa que pensaba de forma diferente sobre las derivadas y afirma que el cálculo mental le ha ayudado a entender el mecanismo de las integrales y de las primitivas.

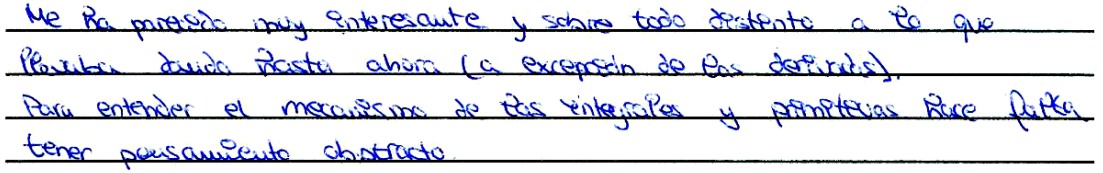

## *Figura 8*. Respuesta del alumno VB

En la figura 9 se puede apreciar sin paliativos la labor del profesor desde el punto de vista de los comentarios de este alumno, pero lo realmente interesante es el reconocimiento de fallos en su educación matemática.

*Figura 9*. Respuesta del alumno AM

## **Test sobre DERIVE**

A continuación, se presentan las cuestiones que constituyen el test sobre DERIVE.

- ◆ El grado de dificultad de la práctica de ordenador.
- ¨ El interés del profesor en la utilización de las nuevas tecnologías para la enseñanza del área y la integral definida.
- ¨ Tu propio interés por el aprendizaje de los conceptos matemáticos utilizando las nuevas tecnologías.
- ¨ Tu comprensión de la integral definida después de realizar la práctica con DERIVE.
- Describe, brevemente, tus impresiones sobre la práctica con DERIVE, tu propio aprendizaje práctico de la integral definida una vez utilizado el

ordenador, la necesidad de controlar en todo momento lo que hace el ordenador y lo que consideres más interesante.

La tabla 5 muestra los porcentajes obtenidos por cada uno de los niveles de respuesta en cada ítem de la encuesta, la moda y la media de estas valoraciones. Globalmente son similares a los de la tabla anterior, la puntuación más baja corresponde a la dificultad de la práctica y el resto se pueden considerar altas y, por tanto, se puede afirmar que: tienen interés por el aprendizaje, y DERIVE les ha ayudado a comprender el concepto de integral definida.

Tabla 5

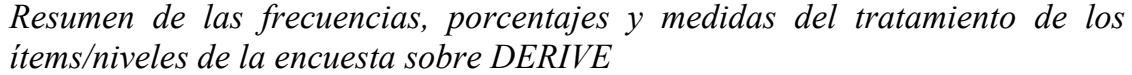

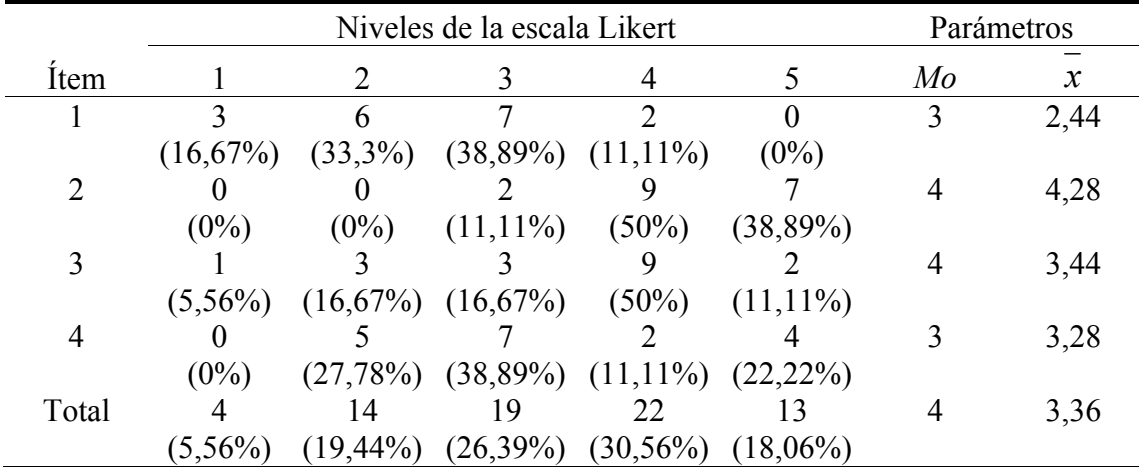

A continuación, se presentan tres figuras y los comentarios respectivos sobre el quinto ítem. La figura 10 representa en un diagrama de barras los porcentajes de las respuestas positivas y negativas sobre el quinto ítem.

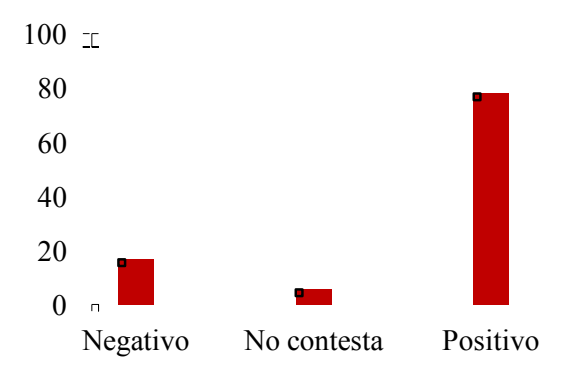

*Figura 10*. Porcentajes de cada tipo de respuesta del ítem 4 sobre el uso de DERIVE

En dicho diagrama se puede apreciar que las respuestas positivas cuadruplican con creces a las negativas y, por tanto, aceptan de buen grado la inclusión de DERIVE en la docencia.

En las figuras 11 y 12 se presentan los escaneos de sendas respuestas al quinto ítem del test sobre el uso de DERIVE y en ellas se puede apreciar la valoración positiva de los alumnos sobre el uso de este software.

Es muy interesante el pensamiento del alumno BB. Describe como la sencillez del punto de partida le facilita la comprensión del concepto, aunque el proceso se vaya complicando. Sin duda se está refiriendo a la construcción de las sumas inferiores y superiores, y a como se van aproximando entre sí.

```
consideres más interesante: Me RG parede una prodect una Completa
the para enterna meter de sorgeon défenser
```
## *Figura 11*. Respuesta del alumno BB

La figura 12 es una confesión del alumno RM sobre su creencia acerca de la comprensión del concepto de integral. Sin embargo, debe de tener una información externa a la docencia llevada a cabo en el aula, ya que él habla de la integral de Riemann en lugar de la integral de Darboux, que es la integral y la terminología considerada.

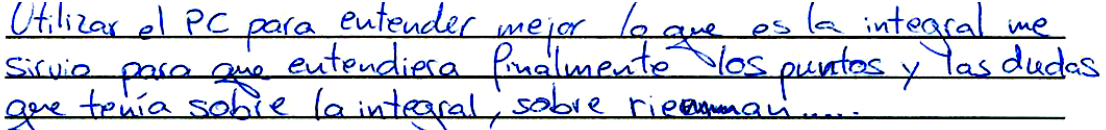

*Figura 12*. Respuesta del alumno RM

# DISCUSIÓN DE RESULTADOS

A continuación, se presentan de forma separada la discusión de resultados relativos a la utilización de DERIVE y sobre cálculo mental.

## **DERIVE**

El análisis de datos realizado pone de manifiesto que todos los estudiantes interpretan el software matemático DERIVE como una herramienta tecnológica válida y suficiente para la enseñanza-aprendizaje de la integral porque su uso resuelve todas las actividades planteadas y, por tanto, se verifica el acto de comprensión  $CT_1$ . Sin embargo, la primera dificultad importante con la que se encuentra el 80% de los alumnos es el desconocimiento de los comandos e instrucciones necesarias para su correcta utilización (Camacho y Depool, 2003). Por ello, el profesor debe dedicar un tiempo inicial para presentar las instrucciones más elementales y, así, poder ejecutar las prácticas propuestas con DERIVE; es decir, se debe establecer la *génesis instrumental* (Artigue, 2003b), lo que pone de manifiesto el obstáculo  $OT<sub>1</sub>$ .

También se observa que los alumnos alcanzan los actos de comprensión CT4 y CT2. Es decir, sintetizan las instrucciones y las subrutinas del programa de utilidades y las relacionan con las respectivas denominaciones conceptuales de las clases habituales de matemáticas  $(CT<sub>4</sub>)$ , lo que permite que los alumnos comprendan mejor los diferentes conceptos asociados a la integral definida  $(CT<sub>2</sub>)$ , aunque a veces confunden los valores de las sumas de Darboux o Riemann con el valor de la integral definida  $(OT_{5b})$ .

Otros obstáculos importantes con los que se encuentran los estudiantes son: considerar que el ordenador aporta información incuestionable y que las representaciones informáticas y matemáticas son independientes ( $OT_2$  y  $OT_3$ ). Estos obstáculos deben ser eliminados o, al menos, minimizados, y para ello nos hemos propuesto que la construcción de la integral siga un proceso enactivo o dinámico (Duval, 2006), procurando no disociar las actividades en el laboratorio de informática y las habituales de las clases de matemáticas en el aula (con pizarra, lápiz y papel). De esta manera, se promueve que se alcancen los actos de comprensión  $CT_3$  y  $CT_4$ .

Consideramos que el mejor método para que los estudiantes identifiquen y discriminen conceptos tales como: partición, conjunto de puntos intermedios, máximo y mínimo absolutos, sumas inferior y superior de Darboux, sumas de Riemann, función integral, etcétera, es que ellos mismos programen las respectivas subrutinas asociadas a cada uno de estos conceptos, es decir, se trata de promover el acto de comprensión  $CT_5$ . Sin embargo, esto no es posible para todos estos estudiantes de segundo curso de Bachillerato de Ciencias Sociales, por su desconocimiento total y absoluto de las técnicas más elementales de programación, circunstancia agravada por la gran cantidad de tiempo necesario para implementar correctamente cualquier subprograma informático básico con muy pocas instrucciones, lo que pone de manifiesto los obstáculos  $OT_4$  y  $OT_5$ .

Los estudiantes aceptan, y a la vez se sienten liberados, de que DERIVE calcule primitivas  $(CT_9)$  y, como tal, piensan que es superfluo calcular mentalmente las más elementales  $(OT_{9a})$ . Sin embargo, un importante obstáculo es considerar válida la solución dada por el ordenador y, para comprobarla, derivar dicha solución utilizando DERIVE para obtener la función integrando  $(OT<sub>9b</sub> V OT<sub>10</sub>)$ .

En consecuencia, se puede considerar que los programas de cálculo simbólico son un instrumento válido y poderoso para el aprendizaje de la integral definida cuando los usuarios de las mismas, alumnado y profesorado son críticos con las respuestas obtenidas  $(CT_{10})$ , y, sobre todo, cuando los estudiantes no hacen un "acto de fe" ante los resultados que arroja el ordenador  $(OT<sub>10</sub>)$ . Además, errores como el que se transcribe en la figura 13 no se detectan (o es muy difícil detectarlos) con el uso de software, ya que son inherentes, en este caso, a las propias concepciones sobre el concepto de partición. Los alumnos se suelen fijar más en el número de elementos de las particiones que en la relación de inclusión. También suelen pasar por alto que los extremos del intervalo de definición de la función integrando tienen que ser elementos de la partición.

 $5.$  El conjunto  $P=11, 15, 2, 2/5, 3$  del intervalo [1,3]  $\infty$  una partición.

de didro intervado.

El conjunto T= 1/25, 1/75, 2/25, 2/75 } también es une partición del intervalo

[1,3] pero cono TcP, es una partición más fina.

*Figura 13*. Respuesta del alumno RM sobre relaciones entre particiones

#### **Cálculo mental**

Más de la mitad de los estudiantes tienen grandes dificultades, cuando no obstáculos importantes, en el cálculo de derivadas (OM1) y ello es debido, entre otros motivos, a:

- $\bullet$  Desconocimiento de las funciones elementales como familias (potenciales–polinómicas, exponenciales, racionales, logarítmicas, trigonométricas) y confusión entre ellas.
- ¨ Derivación errónea de funciones compuestas al aplicar mal la "regla de la cadena", pues consideran  $[g(f(x))]^{'} = g'(f(x))$ .
- ¨ Extensión de la "linealidad del operador derivada" al producto y cociente de funciones con los consiguientes errores, es decir,

$$
\[g(x)\cdot (f(x)\)' = g'(x)\cdot f'(x)\]y \left[\frac{f(x)}{g(x)}\right]' = \frac{f'(x)}{g'(x)}.
$$

• Escaso interés por comprender y aprender cualquier tabla de derivadas elementales.

La figura 14 pone de manifiesto las dificultades anteriores y, con estos antecedentes del cálculo de derivadas, no es difícil deducir que los resultados obtenidos en el cálculo mental de primitivas elementales son insatisfactorios.

$$
f(x) = (x2 + \sqrt{x})e2x \qquad f'(x) = 2 e2x(\mathbf{x}^{2} + \sqrt{x}) .
$$

$$
f(x) = \text{sen}(2x) \qquad f'(x) = \text{degree}(\cos 2x)
$$

*Figura 14*. Derivadas de los alumnos SR y VB

En relación con el cálculo de derivadas encontramos una serie de motivos, obstáculos y/o dificultades que se enlistan a continuación.

- $\bullet$  Desconocimiento de los distintos tipos de funciones primitivas (OM4).
- ¨ Las manipulaciones algebraicas de las funciones integrando son deficientes y se cometen errores de forma habitual (OM4). Incluso tienen

errores gravísimos, como los de una alumna que cree que  $\text{sen}^6(2x^3)$  es un producto de funciones y que  $\text{sen}(2x)^2 = \text{sen}(4x)$ .

- $\bullet$  La derivación es problemática (OM<sub>1</sub> y OM<sub>3</sub>).
- ¨ Escaso interés por comprender y aprender cualquier tabla de integrales inmediatas ( $OM<sub>7</sub>$  y  $OM<sub>9</sub>$ ).
- $\bullet$  Falta de concentración en el cálculo de primitivas (OM<sub>8</sub>).
- $\bullet$  Despreciar los factores o sumandos constantes de integración (OM10).
- ¨ Error de identificación de coeficientes en el cálculo de primitivas de tipo logarítmico o exponencial.

Las figuras 15 y 16 son ejemplos de estos errores. En la primera de ellas se puede apreciar que el alumno trata de escribir el coeficiente, pero se equivoca y en la segunda figura se aprecia que el alumno los obvia. Por tanto, ambas respuestas ponen al descubierto los obstáculos  $OM<sub>5</sub>$  y  $OM<sub>8</sub>$ :

**b)** 
$$
\int 5x^2 e^{x^3} = \frac{1}{\sqrt{3}} e^{x^3} + k
$$

*Figura 15*. Respuesta del alumno RGII

10.- 
$$
\int tag2xdx = \frac{\sqrt{ln 1} \cos 2x1 + k}{\sqrt{ln 1} \cos 2x}
$$

*Figura 16*. Respuesta del alumno VB

• Consideran la linealidad de la integral respecto del producto en sus tres variantes erróneas  $(OM<sub>6</sub>)$ :

$$
\int f(x)g(x) = \int f(x)dx \cdot \int g(x)dx
$$

$$
\int \frac{f(x)}{g(x)} = \frac{\int f(x)}{\int g(x)}dx = \frac{\int f(x)dx}{\int g(x)dx}
$$

$$
\int f(x)dx = g(x)\int \frac{1}{g(x)}f(x)dx
$$

Aparte de otros errores relativos al segundo factor de la función integrando, la figura 17, que es la respuesta del alumno LMII, es un ejemplo del primero de los obstáculos señalados:

$$
b) \int 5x^2 e^{x^3} = \frac{5x^3}{3} \cdot e^{3x} + C
$$

*Figura 17*. Respuesta del alumno LMII

- No es necesario aprender nada de memoria puesto que se puede acceder a la información mediante las nuevas tecnologías  $(OM<sub>13</sub>)$ .
- ¨ Los estudiantes de ciencias sociales piensan que en sus estudios posteriores no necesitarán el cálculo integral y consideran que siempre se puede recurrir a cualquier academia  $(OM<sub>12</sub>)$ .

Los progresos de los alumnos en el cálculo mental de primitivas son muy dispares. Poco a poco se centran en las actividades y cometen muchos errores. Ya se han descrito algunos de tipo general y se han relacionado con los obstáculos del marco de comprensión. En la tabla 6, se describen aquellos que están asociados a tipos específicos de integrales inmediatas. La observación de los mismos por el profesorado de bachillerato le ayudará a practicar una docencia más eficaz.

Tabla 6

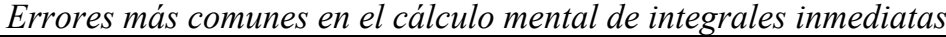

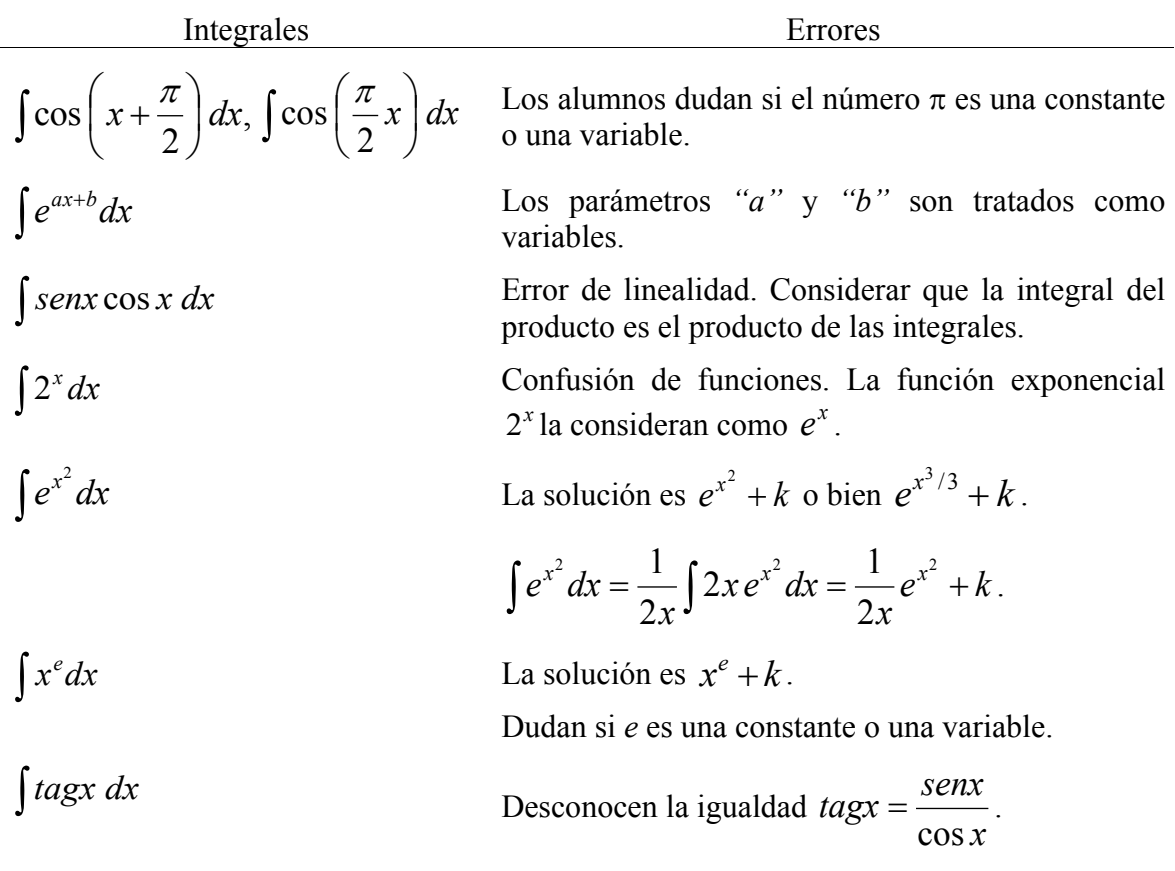

| Integrales                               | Errores                                                                                                    |
|------------------------------------------|----------------------------------------------------------------------------------------------------|
| $\int \frac{senx}{\cos x} dx$            | recuerdan las integrales con<br>solución<br>No.<br>logarítmica.                                            |
|                                          | Error de linealidad integral. Considerar que la<br>integral del cociente es el cociente de las integrales. |
| $\int \frac{f'(x)}{f^{n}(x)} dx$         | No discriminan $n=1$ no dan la solución<br>logarítmica.                                                    |
|                                          | Determinan de<br>manera incorrecta el<br>factor<br>constante de integración.                               |
| Funciones polinómicas                    | Tienen dificultades para determinar los factores<br>constantes de integración.                             |
| Funciones racionales elementales         | No saben dividir polinomios o dividen mal.                                                                 |
|                                          | Simplifican polinomios considerando los sumandos<br>como factores.                                         |
| Funciones trigonométricas                | Desconocen las razones trigonométricas.                                                                    |
|                                          | No aprenden o no comprenden sus derivadas.                                                                 |
| Funciones radicales                      | Errores de equivalencia algebraica. No expresan<br>correctamente los radicales en forma potencial.         |
|                                          | Tienen dificultades para operar con radicales.                                                             |
| Funciones potenciales y<br>exponenciales | Tienen dificultades para distinguirlas y determinar<br>las soluciones.                                     |

Tabla 6 *Errores más comunes en el cálculo mental de integrales inmediatas*

# CONCLUSIÓN GENERAL

La investigación que se realizado sobre la experiencia llevada a cabo confirma que una integración de la metodología del software DERIVE y de cálculo mental con la metodología habitual de aula enriquece la enseñanza, facilita la comprensión del concepto de integral definida, se motivan los aprendizajes y, por tanto, estos mejoran. El hecho de que se pongan de manifiesto numerosas dificultades y obstáculos de aprendizaje orienta la enseñanza, con el consecuente afianzamiento del aprendizaje. Además, la diversidad de metodologías de aula y la diversidad de recursos que se utilizan permiten que se desarrolle un esquema cognitivo sobre el concepto más amplio.

Esta diversidad de recursos también motiva el aprendizaje del concepto, ya que los alumnos van viendo numéricamente el comportamiento funcional y, con él, la formación del concepto de integral definida. Hay que señalar que los resultados obtenidos en el cálculo mental de primitivas no son muy aceptables y, fundamentalmente, son debidos a un deficiente conocimiento previo (cometen muchos errores en tareas que se pueden catalogar como bastante elementales). Pese a estas dificultades, los alumnos aceptan la metodología de cálculo mental porque saben que es formativa de sus capacidades y competencias, y porque contribuye a afianzar el aprendizaje del concepto que se trata. Finalmente, los errores y dificultades encontrados, permiten enriquecer la asociación de obstáculo cognitivo y acto de comprensión que tomamos como punto de partida. Esta asociación, sin duda, debe de ser un referente para el proceso de enseñanza del concepto de integral definida.

#### REFERENCIAS

- Artigue, M. (2003a). ¿Qué se puede aprender de la Investigación Educativa en el Nivel Universitario? *Boletín de la Asociación Matemática Venezolana, X*(2), 117-134.
- Artigue, M. (2003b). *Aprendiendo matemáticas en un ambiente CAS: la génesis de una reflexión sobre la instrumentalización y la dialéctica entre el trabajo técnico y el conceptual*. Recuperado de http://www.mat.uson.mx./ calculadora/artigue.htm
- Asiala, M., Brown, A., DeVriers, D. J., Dubinsky, E., Mathews, D. y Thomas, K. (1996). A framework for research and curriculum development in undergraduate mathematics education. *Research in Collegiate Mathematics Education, 2*, 1-32.
- Boigues, F. J., Llinares, S. y Estruch, V. (2010). Desarrollo de un esquema de la integral definida en estudiantes de ingenierías relacionadas con las ciencias sociales. *Relime, 13*(3)*,* 255-282.
- Cabezas, J. (2001). *Modificaciones curriculares en matemáticas producidas por la introducción de las nuevas tecnologías* (Tesis Doctoral). Universidad de Extremadura, España.
- Camacho, M. y Depool, R. (2004). Un estudio gráfico y numérico del cálculo de la integral definida utilizando el programa de cálculo simbólico (PCS) DERIVE. *Educación Matemática, 15*(3), 119-139.
- Camacho, M. (2005). La enseñanza y el aprendizaje del análisis matemático haciendo uso de CAS (computer algebra system). En A. Maz, B. Gómez y M. Torralbo (Eds.), *Investigación en Educación Matemática. Noveno Simposio de la Sociedad Española de Educación Matemática* (pp. 97-110). Córdoba, España: SEIEM.
- Cortés, J. (2001). *Análisis de las estrategias del cálculo estimativo que utilizan los estudiantes de 2º de secundaria en Baja California* (Tesis de Maestría). Universidad Autónoma de Baja California, México.
- Cortés, J., Backhoff, E. y Organista, J. (2004). Estrategias del cálculo mental utilizadas por estudiantes del nivel de secundaria en Baja California. *Educación Matemática, 16*(1), 149-168.
- Cortés, J., Backhoff, E. y Organista, J. (2005). Análisis de las estrategias del cálculo estimativo en escolares de secundaria considerados buenos estimadores. *Revista Mexicana de Investigación Educativa (REMIE), 10*(25), 543-558.
- Depool, R. A. (2004). *La enseñanza y el aprendizaje del cálculo integral en un entorno computacional. Actitudes de los estudiantes hacia el uso de un programa de cálculo simbólico (PCS)* (Tesis Doctoral). Universidad de La Laguna, España.
- Dubinsky, E. y Schwingendorf, K. (1990). Constructing calculus concept: Cooperation in a computer laboratory*. Mathematical Association of America Notes, 24*, 47-70.
- Duval, R. (2006). Un tema crucial en la Educación Matemática: la habilidad para cambiar el registro de representación. *La Gaceta de la RSME*, *9*(1), 143-168.
- García-Olivares, A. (2008). *Educación Matemática atendiendo a la diversidad. Análisis de una metodología específica* (Tesis doctoral). Universidad de Valladolid, España.
- Gómez, B. (1994). *Los métodos de cálculo mental en el contexto educativo y los procesos cognitivos involucrados en los errores que cometen los estudiantes al aplicarlos* (Tesis Doctoral). Universidad de Valencia, España.
- Gómez, B. (1998). *Numeración y cálculo.* Madrid, España: Síntesis.
- González-Martín, A. S. (2006). *La generalización de la integral definida desde las perspectivas numérica, gráfica y simbólica utilizando entornos informáticos. Problemas de enseñanza y de aprendizaje* (Tesis Doctoral). Universidad de La Laguna, España.
- Heid, M. K. (2002). How theories about the learning and knowing of mathematics can inform the use of CAS in school mathematics: One perspective. *International Journal of Computer Algebra in Mathematics Education, 9*(2)*,* 95-112.
- Kutzler, B. (1997). El impacto de DERIVE en la enseñanza y evaluación de matemáticas*. Delta, 1,* 11-23*.*
- Llorens, J. L. y Santonja, F. J. (1997). Una interpretación de las dificultades en el aprendizaje del concepto de integral. *Divulgaciones Matemáticas, 5*(1/2)*,* 61- 76.
- Lois, A. E. y Milevicich, L. M. (2008). La enseñanza y el aprendizaje del cálculo integral desde la perspectiva del nuevo paradigma de la sociedad del conocimiento. *Revista Iberoamericana de Educación*, *47*(5), 1-15.
- Martín, L. J. y Velasco, J. A. (2001). Sumas de Riemann con sistemas de cálculo simbólico. *Suma. Revista sobre la Enseñanza y Aprendizaje de las Matemáticas, 38*, 47-52.
- Meel, D. E. (2003). Modelos y teorías de la comprensión matemática: comparación de los modelos de Pirie y Kieren sobre el crecimiento de la comprensión matemática y la Teoría APOE. *Relime, 6*(3), 221-278.
- Muñoz, G. (2007). Rediseño del cálculo integral escolar fundamentado en la predicción. En C. Dolores, G. Martínez, R. M. Farfán, C. Carrillo, I. López y C. Navarro (Eds.), *Matemática Educativa. Algunos aspectos de la socioepistemología y la visualización en el aula* (pp. 27-76)*.* Madrid, España: Ediciones Díaz de Santos.
- Ortega, T. y Ortiz, M. (2002). Diseño de una intervención para la enseñanzaaprendizaje del cálculo mental en el aula. *Relime, 5*(3), 271-287*.*
- Ortiz, M. y Ortega, T. (2009). *Cálculo mental. Primer Ciclo de Educación Primaria*. Badajoz, España: Abecedario.
- Orton, A. (1983). Student's understanding of integration. *Educational Studies in Mathematics, 14*(1)*,* 1-14.
- Pecharromán, C. (2008). *Aprendizaje de las propiedades globales de las funciones a través de sus gráficas* (Tesis Doctoral). Universidad de Valladolid, España.
- Porres, M. (2012). *Integral definida, cálculo mental y nuevas tecnologías* (Tesis doctoral). Universidad de Valladolid, España.
- Segovia, I. y Castro, E. (2009). La estimación en el cálculo y en la medida: fundamentación curricular e investigaciones desarrolladas en el Departamento de Didáctica de la Matemática de la Universidad de Granada. *Electronic Journal of Research in Educational Psychology, 7*(17), 499-536.
- Sierpinska, A. (1990). Some remarks understanding in mathematics. *For the Learning of Mathematics, 10*(3), 24-63.
- Turégano, P. (1994). *Los conceptos en torno a la medida y el aprendizaje del cálculo integral* (Tesis Doctoral). Universidad de Valencia, España.

Mario Porres IES Félix Rodríguez de la Fuente. Burgos marioporres@msn.com

Cristina Pecharromán Universidad de Valladolid pecharroman@am.uva.es

Tomás Ortega Universidad de Valladolid ortega@am.uva.es

Recibido: Marzo de 2016. Aceptado: Setiembre de 2016. Handle: <http://hdl.handle.net/10481/44149>